#### Slides from INF3331 lectures**Links of the Company** combining Python with Fortran/C/C++

Ola Skavhaug, Joakim Sundnes and Hans Petter Langtangen

Dept. of Informatics, Univ. of Oslo

&

Simula Research Laboratory

October 2012

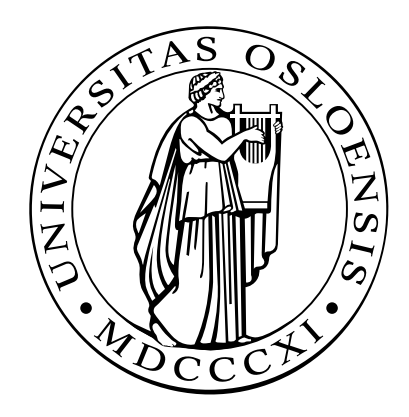

# Mixed language programming

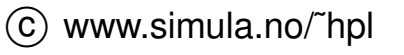

## **Contents**

- Why Python and C are two different worlds $\bullet$
- Wrapper code $\bullet$
- Wrapper tools $\bullet$
- F2PY: wrapping Fortran (and C) code $\bullet$
- SWIG: wrapping C and C++ code $\bullet$
- Alternative tools; ctypes, Instant, Cython $\bullet$

# More info

- **Ch.** 5 in the course book
- **S** F2PY manual
- **SWIG manual**
- Examples coming with the SWIG source code $\bullet$
- Ch. 9 and 10 in the course book

# Optimizing slow Python code

- Identify bottlenecks (via profiling) $\bullet$
- Migrate slow functions to Fortran, C, or C++ $\bullet$
- Tools make it easy to combine Python with Fortran, C, or C++ $\bullet$

## Getting started: Scientific Hello World

- (Python-F77 via F2PY)
- Python-C via SWIG $\bullet$
- Python-C++ via SWIG $\bullet$

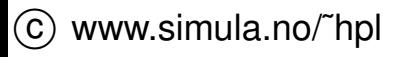

# The nature of Python vs. C

A Python variable can hold different objects:

```
d = 3.2 \# d holds a float
d = 'txt' # d holds a stringd = Button(frame, text='push') # instance of class Button
```
In C, C++ and Fortran, <sup>a</sup> variable is declared of <sup>a</sup> specific type:

```
double d; d = 4.2;
d = "some string"; /* illegal, compiler error */
```
● This difference makes it quite complicated to call C, C<sub>++</sub> or Fortran from Python

# Calling C from Python

**Suppose we have a C function** 

```
extern double hw1(double r1, double r2);
```
#### • We want to call this from Python as

```
from hw import hw1
r1 = 1.2; r2 = -1.2s = hwl(r1, r2)
```
- The Python variables  $r1$  and  $r2$  hold numbers ( $f$ loat), we need to extract these in the C code, convert to double variables, then call  $\mathtt{hw1}$ , and finally convert the  $\mathtt{double}$  result to a  $\mathsf{Python}\ \mathtt{float}$
- All this conversion is done in *wrapper code*

# Wrapper code

- **Every object in Python is represented by C struct** PyOb ject
- Wrapper code converts between PyObject variables and plain C **variables (from** PyObject r1 **and** r2 **to** double, **and** double<br>result to ByObiest):  ${\sf result}$  to  ${\tt PyOb}\, {\tt ject})$ :

```
static PyObject *_wrap_hw1(PyObject *self, PyObject *args) {
    PyObject *resultobj;
    double arg1, arg2, result;
```

```
PyArg_ParseTuple(args,(char *)"dd:hw1",&arg1,&arg2)
```

```
result = hwl(arg1, arg2);
```

```
resultobj = PyFloat_FromDouble(result);
return resultobj;
```
}

#### Extension modules

- The wrapper function and  $hwt$  must be compiled and linked to a  $\bullet$ shared library file
- This file can be loaded in Python as module $\bullet$
- Such modules written in other languages are called *extension*  $\bullet$ *modules*

#### Integration issues

- Direct calls through wrapper code enables efficient data transfer; large arrays can be sent by pointers
- COM, CORBA, ILU, .NET are different technologies; more complex, less efficient, but safer (data are copied)
- Jython provides <sup>a</sup> seamless integration of Python and Java.  $\bullet$
- Cython is <sup>a</sup> rapidly developing tool for integrating C and Python.
- The module ctypes provides <sup>C</sup> compatible data types in Python, and enables calling functions in shared libraries.

# Writing wrapper code

- A wrapper function is needed for each C function we want to call fromPython
- Wrapper codes are tedious to write $\bullet$
- There are tools for automating wrapper code development  $\bullet$
- We shall use SWIG (for C/C++) and F2PY (for Fortran)  $\bullet$

### Scientific Hello World example

Consider this Scientific Hello World module  $(hw)$ :

```
import math
def hw1(r1, r2):
    s = \text{math.}sin(r1 + r2)return s
def hw2(r1, r2):
    s = \text{math.}sin(r1 + r2)print 'Hello, World! sin(%g+%g)=%g' % (r1,r2,s)
Usage:
```
from hw import hw1, hw2 print hw1(1.0, 0)  $hw2(1.0, 0)$ 

■ We want to implement the module in C and C<sub>++</sub>, and use it as if it were <sup>a</sup> pure Python module

# Using SWIG to wrap C and C++

- Wrappers to C and C++ codes can be automatically generated by SWIG
- SWIG is more complicated to use than F2PY $\bullet$
- First make <sup>a</sup> SWIG interface file
- Then run SWIG to generate wrapper code $\bullet$
- Then compile and link the C code and the wrapper code

# SWIG interface file

**•** The interface file contains C preprocessor directives and special SWIG directives:

```
/* file: hw.i */<br><sup>g</sup>module bw
%module hw
%{/* include C header files necessary to compile the interface */<br>#include "by b"
#include "hw.h"
%}/* list functions to be interfaced: */<br>double by1(double r1, double r2):
double hw1(double r1, double r2);
void hw2(double r1, double r2);
void hw3(double r1, double r2, double *s);
// or
// %include "hw.h" /* make interface to all funcs in hw.h */
```
# Making the module

- Run SWIG (preferably in a subdirectory): swig  $-p$ ython  $-I$ .. hw.i
- **SWIG generates wrapper code in**

```
hw_wrap.c
```
Compile and link <sup>a</sup> shared library module:

```
gcc -I.. -fPIC -I/some/path/include/python2.5 \
    -c ../hw.c hw_wrap.c
gcc -shared -fPIC -o _hw.so hw.o hw_wrap.o
```
Note the underscore prefix in  $\_$ hw $\,$ .  $\mathbf{s}\,$ o

# A build script

- Can automate the compile+link process
- Can use Python to extract where  $\tt Python.$  h resides (needed by any wrapper code)

```
swig -python -I.. hw.i
root='python -c 'import sys; print sys.prefix''
ver='python -c 'import sys; print sys.version[:3]''
gcc -fPIC -I.. -I$root/include/python$ver -c ../hw.c hw_wrap.c
gcc -shared -fPIC -o _hw.so hw.o hw_wrap.o
python -c "import hw" # test
```
 ${\sf this}$  script  ${\sf make\_module\_1}$  .  ${\sf sh}$  is found here:

http://www.ifi.uio.no/˜inf3331/scripting/src/py/mixed/hw/C/swig-hw/

The module consists of two files:  $\text{hw}$  .  $\text{py}$  (which loads)  $\_\text{hw}$  .  $\text{so}$ 

#### Building modules with Distutils (1)

- **Python has a tool, Distutils, for compiling and linking extension** modules
- **First write a script** setup.py:

```
import os
from distutils.core import setup, Extension
name = 'hw' # name of the module<br>H the moduleversion = 1.0 # the module's version number
swig_cmd = 'swig -python -I.. s.i' % name
print 'running SWIG:', swig_cmd
os.system(swig_cmd)sources = [′../hw.c′, 'hw_wrap.c′]setup(name = name, version = version,ext_modules = [Extension('_ ' + name, # SWIG requires ]sources,
include_dirs=[os.pardir])])
```
#### Building modules with Distutils (2)

#### **S** Now run

```
python setup.py build_ext
python setup.py install --install-platlib=.
python -c 'import hw' # test
```
- Can install resulting module files in any directory $\bullet$
- Use Distutils for professional distribution!

# Testing the hw3 function

```
\sf Recall hw3:
void hw3(double r1, double r2, double *s)
 \left\{ \right.* s = \sin(r1 + r2);
 }Test:>>> from hw import hw3
 >>> r1 = 1; r2 = -1; s = 10
 >>> hw3(r1, r2, s)
```

```
>>> print s
10 \# should be 0 (sin(1-1)=0)
```
Major problem - as in the Fortran case

# Specifying input/output arguments

#### ■ We need to adjust the SWIG interface file:

/\* typemaps.i allows input and output pointer arguments to be specified using the names INPUT, OUTPUT, or INOUT  $*/$ %include "typemaps.i"

void hw3(double r1, double r2, double \*OUTPUT);

• Now the usage from Python is

 $s = hw3(r1, r2)$ 

#### Unfortunately, SWIG does not document this in doc strings

## Other tools

- SIP: tool for wrapping C++ libraries
- Boost.Python: tool for wrapping C++ libraries
- CXX: C++ interface to Python (Boost is <sup>a</sup> replacement) $\bullet$
- Instant, Weave: simple tools for inlining C and C++ code in Pythonscripts
- Note: SWIG can generate interfaces to most scripting languages $\bullet$ (Perl, Ruby, Tcl, Java, Guile, Mzscheme, ...)

# Integrating Python with C++

#### ● SWIG supports C++

The only difference is when we run SWIG  $(-c++$  option):

```
swig -pvthon -c++ -I.. hw.i
# generates wrapper code in hw_wrap.cxx
```
#### Use <sup>a</sup> C++ compiler to compile and link:

```
root='python -c 'import sys; print sys.prefix''
ver='python -c 'import sys; print sys.version[:3]''
g++ -fPIC -I.. -I$root/include/python$ver \
    -c ../hw.cpp hw_wrap.cxx
g++ -shared -fPIC -o _hw.so hw.o hw_wrap.o
```
# Interfacing C++ functions (1)

**•** This is like interfacing C functions, except that pointers are usual replaced by references

```
void hw3(double r1, double r2, double *s) // C style
{ \star s = \sin(r1 + r2); }
void hw4(double r1, double r2, double& s) // C++ style
\{ s = \sin(r1 + r2) ; \}
```
# Interfacing C++ functions (2)

**O** Interface file  $(hw.i)$ :

```
%module hw
%{
#include "hw.h"
%}
%include "typemaps.i"
%apply double *OUTPUT { double* s }
%apply double *OUTPUT { double& s }
%include "hw.h"
```
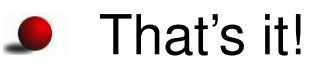

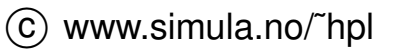

# Interfacing C++ classes

- C++ classes add more to the SWIG-C story
- Consider a class version of our Hello World module:

```
class HelloWorld
{protected:
double r1, r2, s;
  void compute(); \frac{1}{2} compute s=sin(r1+r2)
 public:
HelloWorld();\simHelloWorld();
  void set(double r1, double r2);
  double get() const { return s; }
  void message(std::ostream& out) const;
};
```
**Goal: use this class as a Python class** 

#### Function bodies and usage

#### **•** Function bodies: void HelloWorld:: set(double r1\_, double r2\_)  $\{$  $r1 = r1$ ;  $r2 = r2$ ; compute(); // compute <sup>s</sup> } void HelloWorld:: compute()  $\{ s = \sin(r1 + r2); \}$

etc.

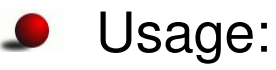

```
HelloWorld hw;
hw.set(r1, r2);
hw.message(std::cout); // write "Hello, World!" message
```
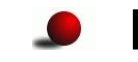

Files: HelloWorld.h, HelloWorld.cpp

# Adding <sup>a</sup> subclass

● To illustrate how to handle class hierarchies, we add a subclass:

```
class HelloWorld2 : public HelloWorld
{public:
void gets(double& s_) const;
};void HelloWorld2:: gets(double& s_) const { s_ = s; }
i.e., we have a function with an output argument
```
- Note:  ${\tt gets}$  should return the value when called from Python
- Files: HelloWorld2.h, HelloWorld2.cpp

## SWIG interface file

```
/* file: hw.i */<br><sup>g</sup>module bw
%module hw
%{/* include C++ header files necessary to compile the interface */<br>#include "HelleWerld b"
#include "HelloWorld.h"
#include "HelloWorld2.h"
%}%include "HelloWorld.h"
%include "typemaps.i"
%apply double* OUTPUT { double& s }<br>%inglude "HelleWerld? b"
%include "HelloWorld2.h"
```
# Adding <sup>a</sup> class method

- SWIG allows us to add class methods
- Calling message with standard output (std::cout) is tricky fromPython so we add a  $\text{print}$  method for printing to std.output
- print **coincides with Python's keyword** print **so we follow the**  $\bullet$ convention of adding an underscore:

```
%extend HelloWorld {
    void print_() { self->message(std::cout); }
}
```
This is basically C++ syntax, but self is used instead of this and %extend HelloWorld is <sup>a</sup> SWIG directive

#### **O** Make extension module:

```
swig -python -c++ -I.. hw.i
# compile HelloWorld.cpp HelloWorld2.cpp hw_wrap.cxx
# link HelloWorld.o HelloWorld2.o hw_wrap.o to _hw.so
```
#### Using the module

```
from hw import HelloWorld
hw = HelloWorld() # make class instance
r1 = float(sys.argv[1]); r2 = float(sys.argv[2])
hw.set(r1, r2) # call instance method
s = hw.get()print "Hello, World! sin(8q + 8q) = 8q" 8(r1, r2, s)hw.print_()hw2 = HelloWorld2() # make subclass instance
hw2.\text{set}(r1, r2)s = hw.gets() # original output arg. is now return value
print "Hello, World2! sin(\frac{6}{9} + \frac{6}{9}) = \frac{6}{9}" % (r1, r2, s)
```
# Remark

It looks that the  $C_{++}$  class hierarchy is mirrored in Python

Actually, SWIG wraps <sup>a</sup> *function* interface to any class:

```
import _hw # use _hw.so directly
hw = hw.new HelloWorld()
_hw.HelloWorld_set(hw, r1, r2)
```
SWIG also makes a proxy class in  $\hbar\text{w}$  .  $\hbar\text{y}$ , mirroring the original C++ class:

```
import hw # use hw.py interface to _hw.so
c = hw.HelloWorld()c.set(r1, r2) # calls hw.HelloWorld_set(r1, r2)
```
The proxy class introduces overhead

# Computational steering

- Consider a simulator written in F77, C or C++
- Aim: write the administering code and run-time visualization inPython
- Use <sup>a</sup> Python interface to Gnuplot L
- Use NumPy arrays in Python
- F77/C and NumPy arrays share the same data
- Result:
	- **Steer simulations through scripts**
	- do low-level numerics efficiently in C/F77 $\bullet$
	- send simulation data to plotting <sup>a</sup> program $\bullet$

The best of all worlds?

#### Mixed language numerical Python

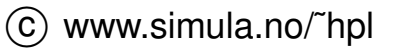

# **Contents**

- Migrating slow for loops over NumPy arrays to Fortran, C and C++ $\bullet$
- F2PY handling of arrays $\bullet$
- C++ class for wrapping NumPy arrays $\bullet$
- Alternative tools; instant, Weave $\bullet$
- Efficiency considerations $\bullet$

# More info

- Ch. 5, 9 and 10 in the course book
- **S** F2PY manual
- **SWIG manual**
- Examples coming with the SWIG source codeÐ
- Electronic Python documentation:  $\bullet$ Extending and Embedding..., Python/C API
- Python in <sup>a</sup> Nutshell
- Python Essential Reference (Beazley)

# Is Python slow for numerical computing?

```
• Fill a NumPy array with function values:
```

```
n = 2000a = zeros((n, n))xcoor = arange(0, 1, 1/fload(n))ycoor = arange(0, 1, 1/float(n))for i in range(n):
    for j in range(n):
        a[i, j] = f(xcoor[i], ycoor[j]) # f(x, y) = sin(x*y) + 8*x
```
- Fortran/C/C++ version: (normalized) time 1.0
- NumPy vectorized evaluation of  $f$ : time 3.0
- Python loop version (version): time  $140$  (math.sin)
- Python loop version (version): time 350 (numpy.sin)

## **Comments**

- Python loops over arrays are extremely slow
- NumPy vectorization may be sufficient
- However, NumPy vectorization may be inconvenient plain loops in Fortran/C/C++ are much easier
- Write administering code in Python
- Identify bottlenecks (via profiling)
- Migrate slow Python code to Fortran, C, or C++
- Python-Fortran w/NumPy arrays via F2PY: easy
- (Python-C/C++ w/NumPy arrays via SWIG: not that easy)
- Inlining C/C++ code with Instant or Weave: easy

# Case: filling <sup>a</sup> grid with point values

Consider <sup>a</sup> rectangular 2D grid $\bullet$ 

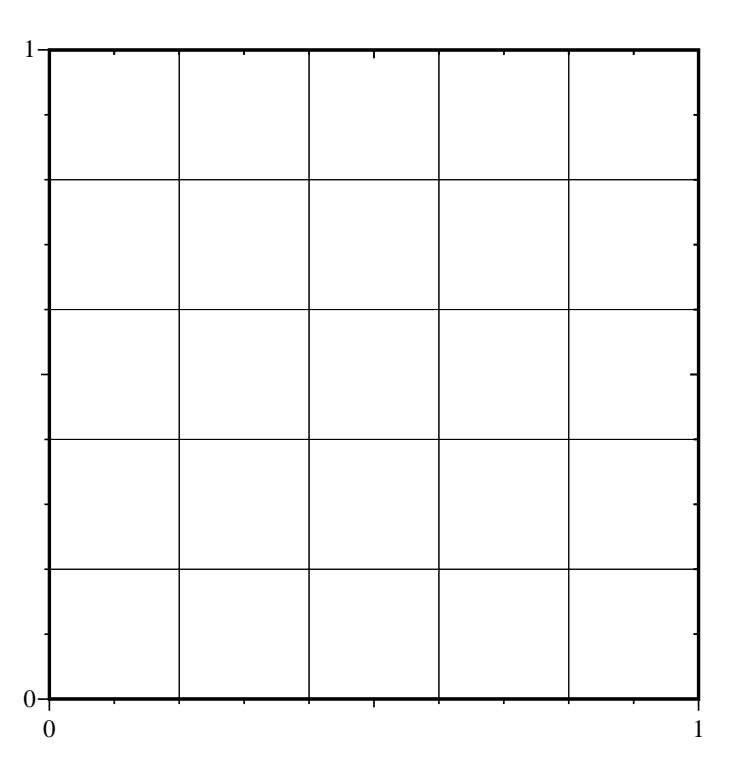

 $\bullet$ A NumPy array  $\mathtt{a}$  [ $\mathtt{i}$  ,  $\mathtt{j}$ ] holds values at the grid points

# Python object for grid data

```
Python class:
   class Grid2D:
       def init (self,
                    xmin=0, xmax=1, dx=0.5,
                    vmin=0, vmax=1, dv=0.5):
           self.xcoor = sequence(xmin, xmax, dx)self.ycoor = sequence(ymin, ymax, dy)
           # make two-dim. versions of these arrays:
           # (needed for vectorization in __call__)
           self.xcoorv = self.xcoor[:,newaxis]
           self.ycoorv = self.ycoor[newaxis,:]
       def call (self, f):
           # vectorized code:
           return f(self.xcoorv, self.ycoorv)
```
# Slow loop

**O** Include a straight Python loop also:

```
class Grid2D:
       ....def gridloop(self, f):<br>.
           lx = size(self.xcoor); ly = size(self.vcoor)a = zeros((lx, ly))for i in xrange(lx):
               x = self.xcoor[i]for \gamma in xrange(ly):
                    y = self.vcoor[i]a[i, j] = f(x, y)return a
O Usage:
```

```
q = \text{Grid2D}(dx=0.01, dy=0.2)def myfunc(x, y):
    return sin(x*y) + ya = q(m\nufunc)
i=4; j=10;print 'value at (%g,%g) is %g' % (g.xcoor[i],g.ycoor[j],a[i,j])
```
# gridloop1 with C++ array object

**Programming with NumPy arrays in C is much less convenient than** programming with C++ array objects

```
SomeArrayClass a(10, 21);
a(1,2) = 3; // indexing
```
- Idea: wrap NumPy arrays in <sup>a</sup> C++ class
- Goal: use this class wrapper to simplify the  $\texttt{gridloop1}$  wrapper

src/py/mixed/Grid2D/C++/plain

#### The C++ class wrapper (1)

```
class NumPyArray_Float
{private:PyArrayObject* a;
 public:
NumPyArray_Float () { a=NULL; }
  NumPyArray_Float (int n1, int n2) { create(n1, n2); }
  NumPyArray_Float (double* data, int n1, int n2)<br>( uran(data n1 n2): )
    { wrap(data, n1, n2); }
  NumPyArray_Float (PyArrayObject* array) { a = array; }
```
#### The C++ class wrapper (2)

```
// redimension (reallocate) an array:
int create (int n1, int n2) {
  int dim2[2]; dim2[0] = n1; dim2[1] = n2;
  a = (PyArrayObject*) PyArray-FromDims(2, dim2, PyArray_DOUBLE);if (a == NULL) { return 0; } else { return 1; } }
// wrap existing data in a NumPy array:
void wrap (double* data, int n1, int n2) {<br>int dim?[2], dim?[0] = n1, dim?[1] = n2,
  int dim2[2]; dim2[0] = n1; dim2[1] = n2;
  a = (PyArrayObject*) PyArray FromDimsAndData(\
      2, dim2, PyArray_DOUBLE, (char*) data);
}// for consistency checks:
int checktype () const;
int checkdim (int expected_ndim) const;
int checksize (int expected_size1, int expected_size2=0,
                int expected size3=0) const;
```
#### The C++ class wrapper (3)

```
// indexing functions (inline!):
  double operator() (int i, int j) const
  { return *((double*) (a->data +
                          i*a\rightarrowstrides[0] + j*a\rightarrowstrides[1]); }
  double& operator() (int i, int j)
  { return \star ((double\star) (a->data +
                          i*a\rightarrowstrides[0] + j*a\rightarrowstrides[1]); }
  // extract dimensions:
  int dim() const { return a->nd; } // no of dimensions
  int size1() const { return a->dimensions[0]; }
  int size2() const { return a->dimensions[1]; }
  int size3() const { return a->dimensions[2]; }
  PyArrayObject* getPtr () { return a; }
};
```
# Using the wrapper class

```
static PyObject* gridloop2(PyObject* self, PyObject* args)<br>'
{PyArrayObject *xcoor_, *ycoor_;
 PyObject *func1, *arglist, *result;
  /* arguments: xcoor, ycoor, func1 */
 if (!PyArg_ParseTuple(args, "O!O!O:gridloop2",
                        &PyArray_Type, &xcoor_,
                        &PyArray_Type, &ycoor_,
                        \& func1) \{return NULL; /* PyArg_ParseTuple has raised an exception */
 }
NumPyArray_Float xcoor (xcoor_); int nx = xcoor.size1();
 if (!xcoor.checktype()) { return NULL; }
 if (!xcoor.checkdim(1)) { return NULL; }
 NumPyArray_Float ycoor (ycoor_); int ny = ycoor.size1();
 // check ycoor dimensions, check that func1 is callable...
 NumPyArray_Float a(nx, ny); // return array
```
#### The loop is straightforward

```
int i, j;
for (i = 0; i < nx; i++) {
  for (j = 0; j < ny; j++) {
    arglist = Py\_BuildValue(" (dd) ", xcoor(i), ycoor(j));result = PyEval_CallObject(func1, arglist);
    a(i,j) = PyFload_AS_DOUBLE(result);}}
```
return PyArray\_Return(a.getPtr());

## The Instant tool (1)

Instant allows inlining of C and  $C_{++}$  functions in Python codes

#### A quick demo shows its potential

```

c www.simula.no/˜hpl
}""" %fstr
       class Grid2Deff:
            ...
def ext_gridloop1_instant(self, fstr):
                if not isinstance(fstr,str):
                      raise TypeError, \
                      'fstr must be string expression, not %s', type(fstr)
                 #generate C source (fstr string must be valid C code)
                 source = """
       void gridloop1(double *a, int nx, int ny,
                                    double *xcoor, double *ycoor)
        {
# define index(a,i,j) a{i*ny+j}
           int i, j; double x, y;
           for (i = 0; i < nx; i++) {
              for (j = 0; j \leq n_{V}; j++)x = x \text{coor}[i]; y = y \text{coor}[i];index(a, i, \overline{1}) = \overline{\circ}s
               }}
```
#### The Instant tool (2)

```
try:
from instant import inline_with_numpy
    a = zeros((self.nx, self.ny))arrays = [('nx', 'ny', 'a')],
             ['nx','xcoor'],
['ny','ycoor']]self<sub>g</sub>ridloop1_instant = \inline_with_numpy(source, arrays=arrays)
except:
self.gridloop1_instant = None
```
### The Instant tool (3)

- g **is a** Grid2Deff **instance**
- We call g.ext\_gridloop\_instant(fstr) to make a C function from  $f$ str
- **O** Then we call

```
a = zeros((q.nx,q.ny))g.gridloop1_instant(a,g.nx,g.ny,g.xcoor,g.ycoor)
```
**Instant detects any changes to the C code (e.g.**  $fstr$ ), and automatically recompiles

# The Weave tool (1)

- Weave is an easy-to-use tool for inlining C<sub>++</sub> snippets in Python codes
- Similar to instant, but with the added flexibility that the  $C_{++}$  code does not need to be <sup>a</sup> function
- **O** Quick demo example

```
class Grid2Deff:
    ...def ext_gridloop1_weave(self, fstr):<br>"""""
        """Migrate loop to C++ with aid of Weave."""
        from scipy import weave
        # the callback function is now coded in C++
        # (fstr must be valid C++ code):
        extra code = r" " "double cppcb(double x, double y) {
  return %s;
}
""" % fstr
```
#### The Weave tool (2)

● The loops: inline C++ with Blitz++ array syntax:

```
code = r""int i,j;
for (i=0; i<nx; i++) {
  for (j=0; j<ny; j++) {
    a(i,j) = cppcb(xcoor(i), ycoor(j));
  }}"" "
```
## The Weave tool (3)

Compile and link the extra code  $\mathtt{extra\_code}$  and the main code (loop) code:

```
nx = size(self.xcoor); ny = size(self.ycoor)a = zeros((nx, ny))xcoor = self.xcoor; ycoor = self.ycoor
err = weave.inline(code, [a', 'nx', 'ny', 'xcoor', 'ycoor'],
         type_converters=weave.converters.blitz,
support_code=extra_code, compiler='gcc')
return a
```
- Note that we pass the names of the Python objects we want to access in the C++ code
- Weave only recompiles the code if it has changed since last compilation

# **Summary**

We have implemented several versions of  $\texttt{gridloop1}$  and  $\texttt{gridloop2}$ :

- Fortran subroutines, working on Fortran arrays, automatically $\bullet$ wrapped by F2PY
- Hand-written C++ wrapper, working on <sup>a</sup> C++ class wrapper for $\bullet$ NumPy arrays
- Instant and Weave for inlining C and C++ code $\bullet$

# **Comparison**

- What is the most convenient approach in this case? Instant or Weave for inlining. Fortran if we want to interface external code.
- C++ is far more attracting for wrapping NumPy arrays than C, withclasses allowing higher-level programming